# **Vitalinux DGA - Soporte #4386**

## **update albert**

2022-04-21 17:10 - Nacho Sancho

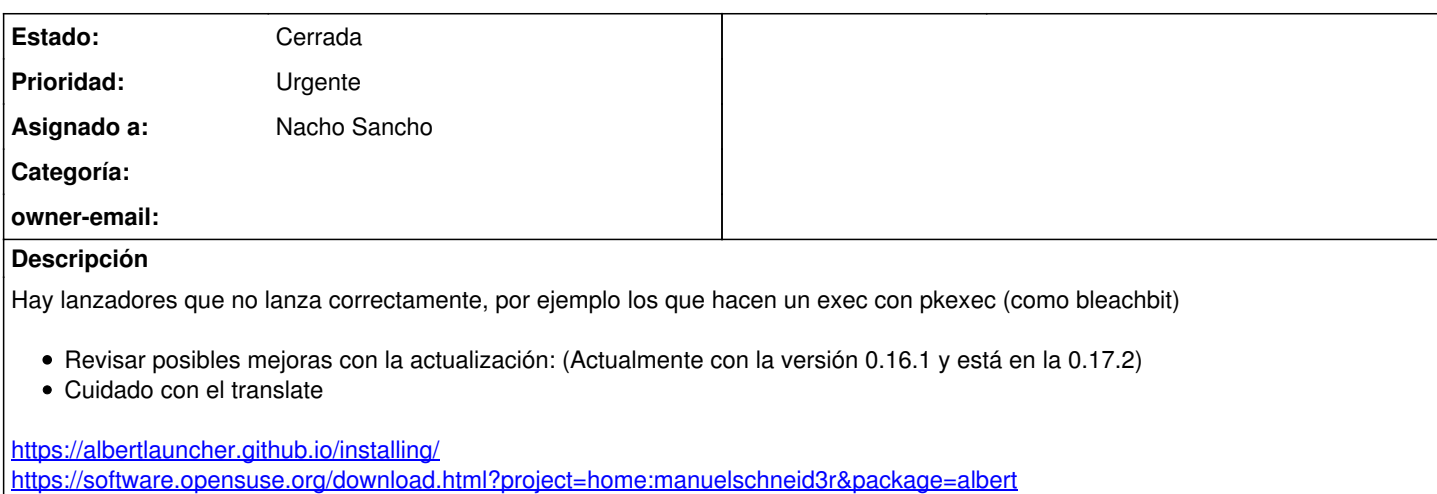

### **Histórico**

#### **#1 - 2022-04-21 17:23 - Nacho Sancho**

*- Se actualizó Descripción*

### **#2 - 2022-04-26 12:22 - Nacho Sancho**

*- Estado cambiado Abierta - Nueva por Cerrada*

Compilado para 32 y 64 bits usando solución dockerizada y actualizado a la última versión 0.17.2. Ojo, que parece que no se actualiza mas éste software (9 de Octubre de 21)

Se soluciona el problema de arranque con ciertos desktop (por ejemplo con llamadas a pkexec)

-- nacho